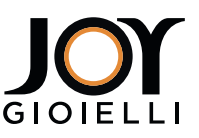

- Stampa il documento in formato A4 e assicurati che la scala **1** della pagina sia settata su "none" nelle opzioni di stampa.
- **2** Misura la linea qui sotto e controlla che questa sia esattamente lunga 50mm (5cm).
- Se la misurazione non è precisa, controlla che tu stia **3** stampando in "full size" e ristampa.
- Fai attenzione di non aver selezionato l'opzione di stampa **4** "Adatta alla pagina".

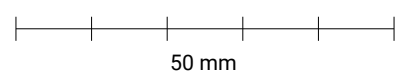

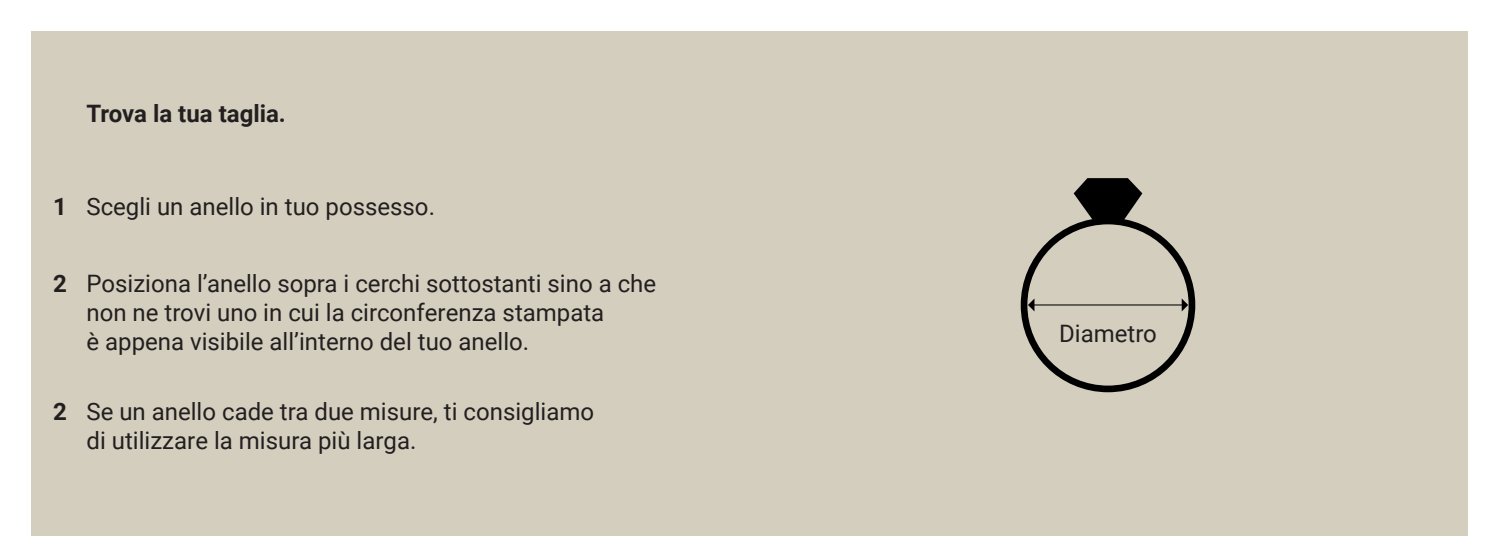

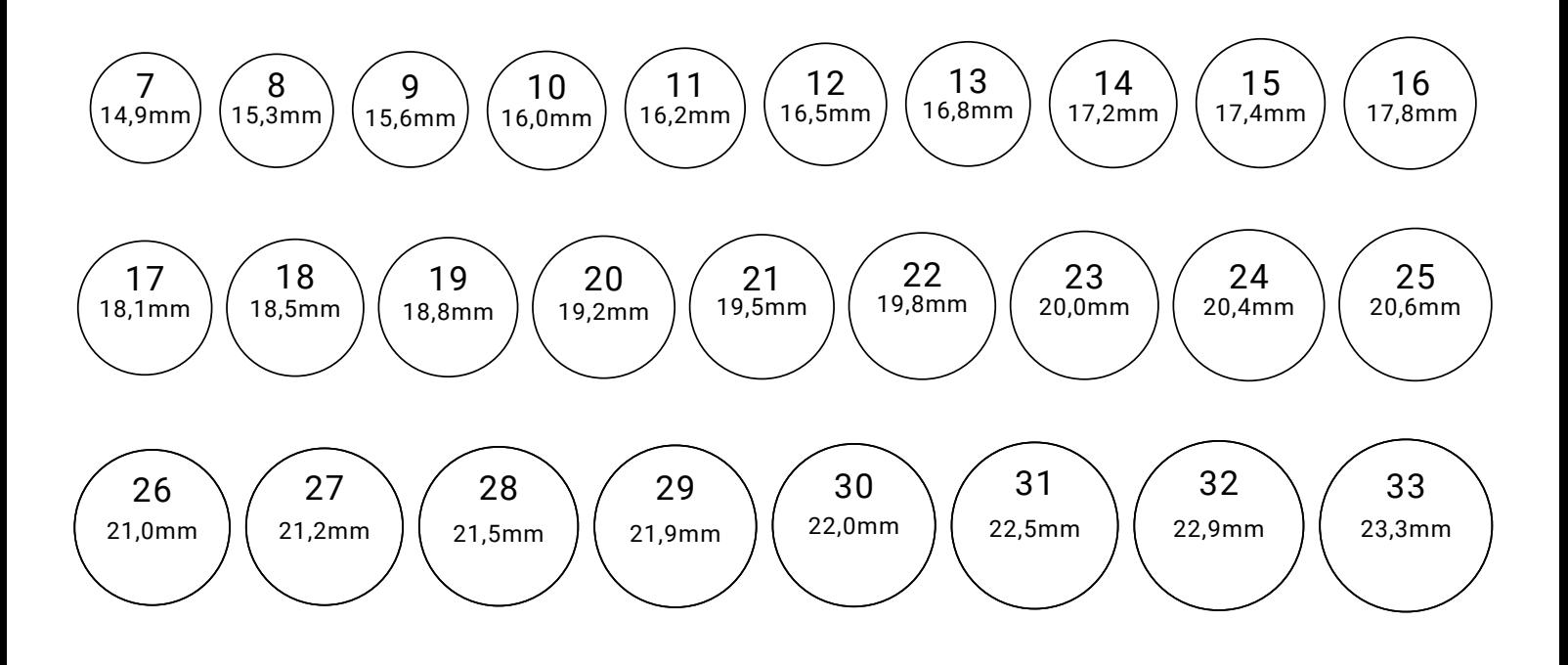

www.joygioielli.it